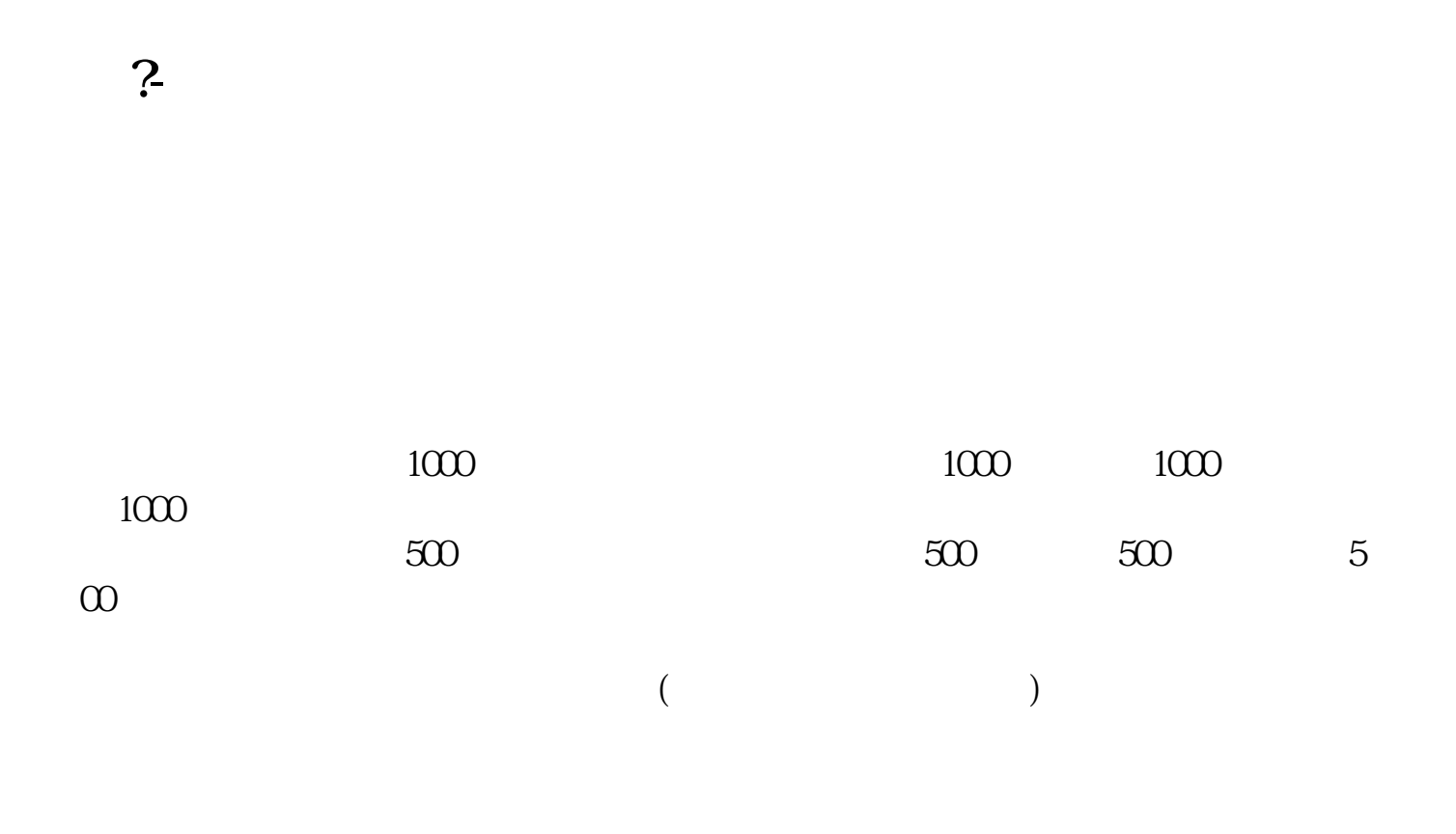

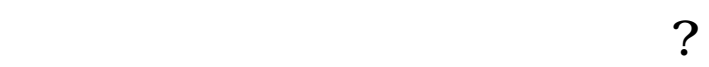

 $T+3$ 

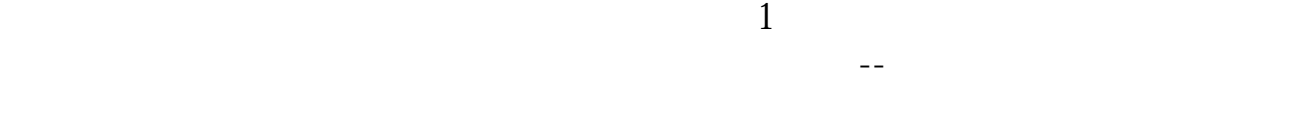

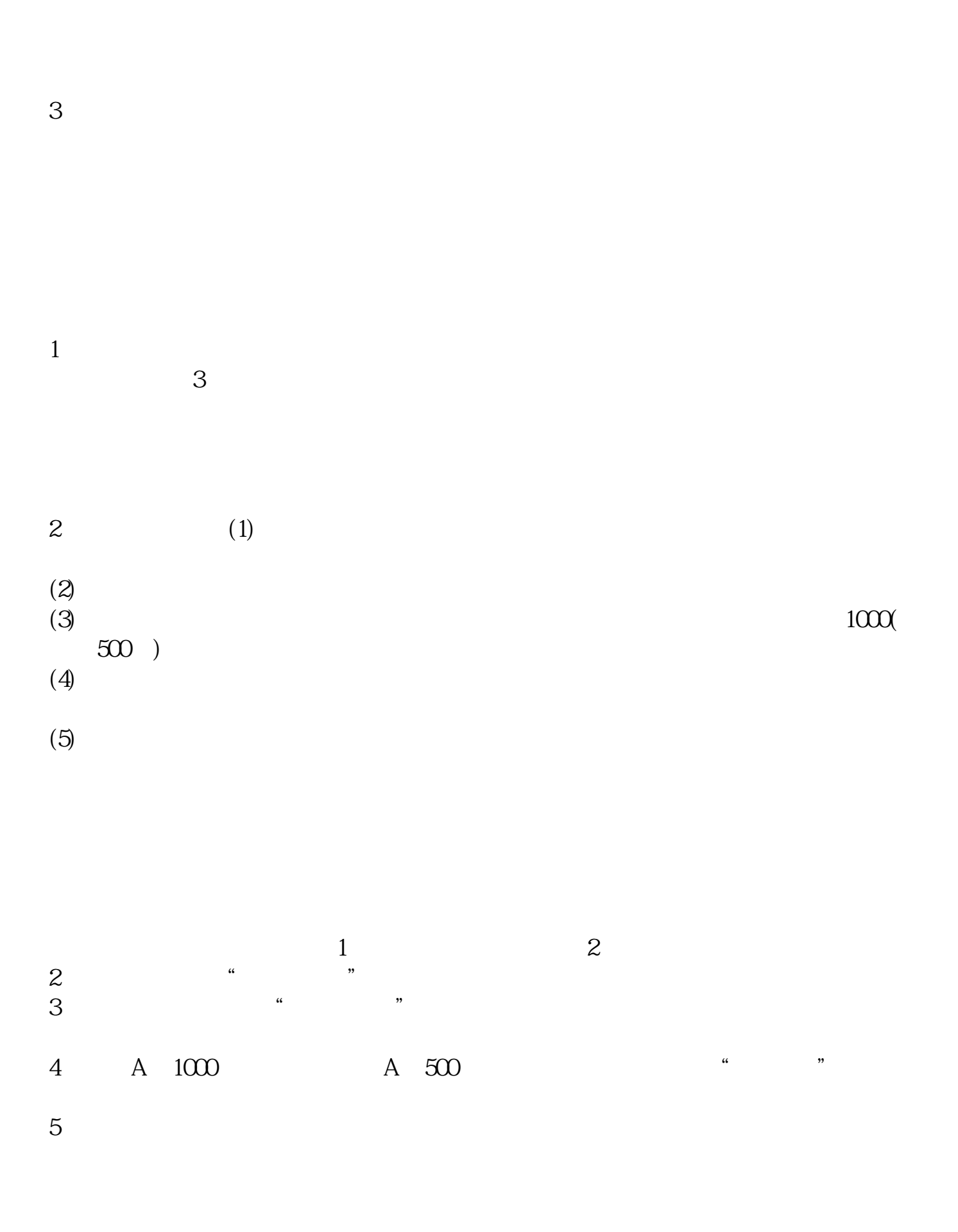

 $\overline{O}$ 

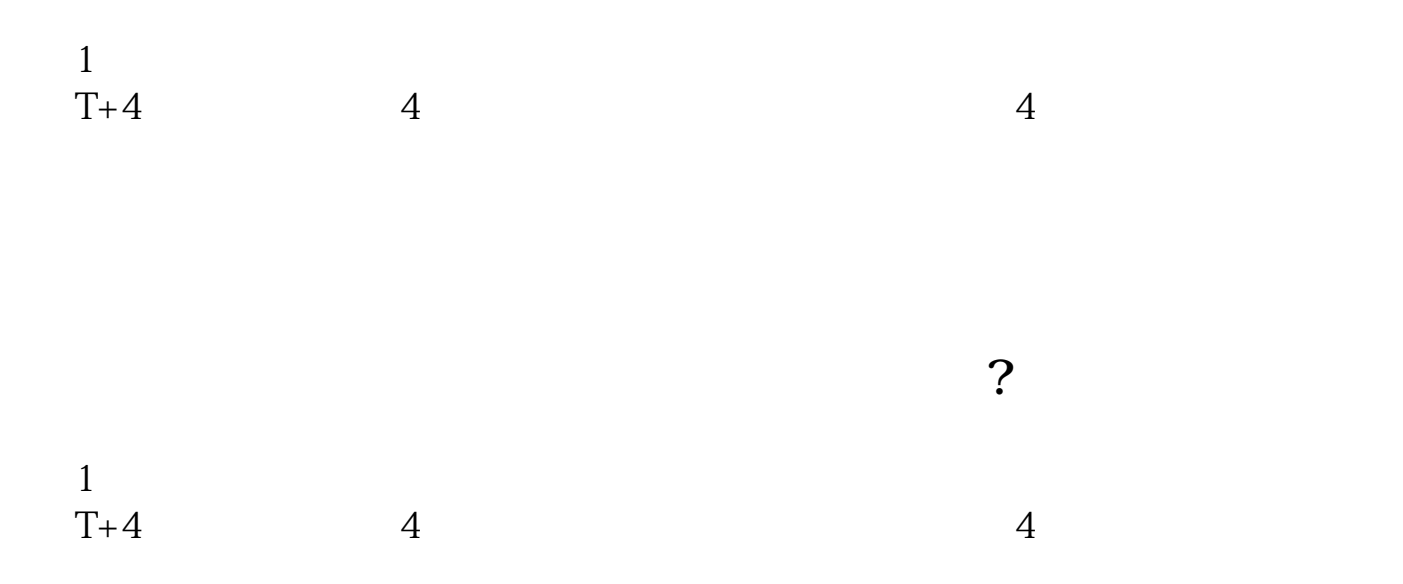

在公布了中签号之后,可以到您的帐户内部操作项选择查询功能—配号查询,就可

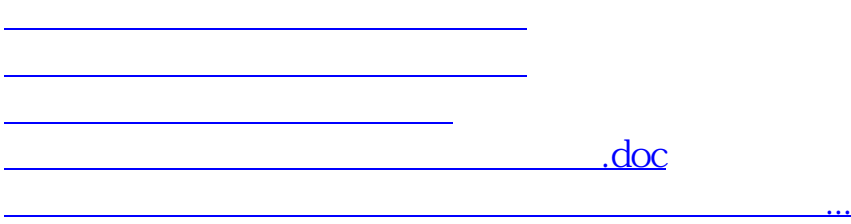

<u><https://www.gupiaozhishiba.com/store/41684840.html></u>